**12th Computer Application – Full Portion Model Question Paper** ww.padasalai.netwo.netwo.netwo.netwo.netwo.netwo.netwo.netwo.netwo.netwo.netwo.netwo.netwo.netwo.net www.Padasalai.Net ww.Padasalai.<br>Networks ww.edu<br>Net

www.TrbTnpsc.com

#### **PART – I**

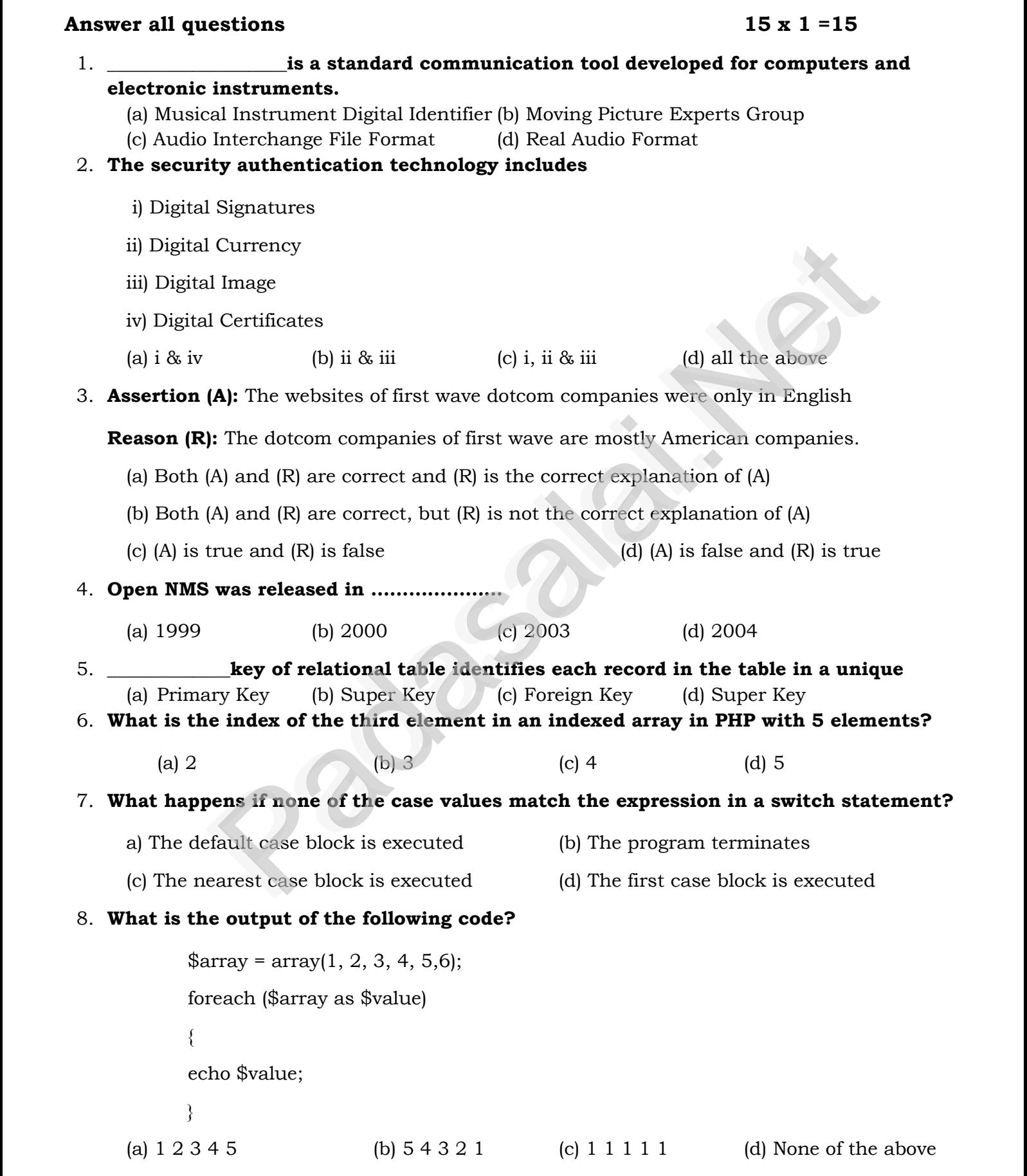

9. **What is the purpose of validation in PHP?**<br>what is the purpose of validation in PHP?

**Kindly Send Me Your Study Materials To Us Email ID: padasalai.net@gmail.com**

- (a) To check the input data submitted by the user from the client machine www.Padasalai.Net
- (b) To display data to users w.<br>(b) To display data to users  $(b)$  To
	- (c) To store data on the server
	- (d) To send data to the client<br>**hich is the correct function**

## (d) To send data to the client<br>10. **Which is the correct function to establish Connection in PHP ?**

- 
- (a) mysqli\_connect("Server Name ","User Name","Password","DB Name");<br>(b) connect("Server Name ","User Name","Password","DB Name"); (a) mysql1\_connect("Server Name ","User Name","Password","DB Name");<br>(b) connect("Server Name ","User Name","Password","DB Name"); (a) my $(b)$  co
	- (c) mysql\_connect("Server Name ","User Name","Password","DB Name");
- (d) mysqli\_connect ("Database Object");  $(d)$  m

# (d) mysqli\_connect ("Database Object");<br>11.**It guarantees the sending of data is successful and which checks error on operation at OSI layer is-------------** es the sending of data is successful and which checks error on opera<br>
(b) Network layer<br>
(c) Physical layer<br>
(d) Physical layer<br>
(d) Physical layer<br>
(d) Aame servers<br>
(g) Domain<br>
(c) Resolver<br>
(d) Name servers<br>
(d) Aame se www.Padasalai.Net b) Network layer  $\mathbf{v}$ www.Padasalai.Net www.Padasalai.Net  $\mathcal{L}$

- usi layer is--------------<br>
(a) Application layer (b) Network layer  $\frac{1}{2}$  (a) Ap
	- (c) Transport Layer (d) Physical layer

#### 12. Which of the following initiates the mapping of domain name to IP address? www.Padasalai.Net w.<br>Neta

(a) Zone (b) Domain (c) Resolver (d) Name servers

### 13. Which wiring standard is used for connecting two computers directly?<br>(a) straight Through wiring

- (a) straight Through wiring (b) Cross Over wiring
- (c) Rollover wiring (d) None (d) None winng $\mathbf{for}$

### c) Rollover wi<br>14.**ECS stands for**

- (a) Electronic Clearing Services (b) Electronic Cloning Services
- (c) Electronic Clearing Station (d) Electronic Cloning Station www.padasalai.<br>Networking Station

#### 15.**EDI stands for**

- (a) Electronic Details Information (b) Electronic Data Information<br>
(c) Electronic Data Interchange (d) Electronic Details Interchange (a)  $El_0$ <br>(c)  $El_0$ 
	-

www.Padasalai.Net

- (d) Electronic Cloning Statio Web (d) I
- $(b)$  Elementary  $(d)$  File tronic Data Informati<br>tronic Details Interch  $\begin{align} \n\mathbf{b} \n\end{align}$
- (c) Electronic Data Interchange (d) Electronic Details Interchange ww.<br>Netalistics<br>Netalistics ww.<br>Networkship

### **PART – II**

**Padasalai** 

ww.

### **Answer any six questions and also Question No. 21 is compulsory. 6 x 2 =12**

- 16.Write about phishing 16. Write abd<br>17. Distingui
- 16.Write about phishing<br>17.Distinguish micro electronic payment and macro electronic payment
	- 18.What is meant by network simulator?
	- 19.Explain the types of network cables
- 19. Explain the types of network cables<br>20. What are the MySQLi function available PHP?<br>21. What is the www.padasalai.network

 $\checkmark$ 

 $\vee$ 

21.What is the output of the following code snippet?

```
<?php
out suppliers and suppliers are:<br>
while ($numb
              \: pnp<br>$number = 1;<br>while ($number <= 10)
              {
echo "$number <br>";<br>
```
 $\mathcal{P}$ 

www.Padasalai.Net

ww.<br>Networkships in the state of the state of the state of the state of the state of the state of the state of the<br>Networkships in the state of the state of the state of the state of the state of the state of the state of

 $5 = 25$ 

 $x = 25$ 

```
$number++;
        }
        ?>
 \frac{1}{2}\frac{1}{2}www.Padasalai.Net
```
22.What is the role of the break statement in a switch statement?

23.What are the ACID properties?

24.What is threading text blocks? 23. What are the ACID properties?<br>24. What is threading text blocks?

#### **PART – III**

#### Answer any six questions and also Question No. 33 is compulsory.  $6 \times 3 = 18$ <br>25 Write a note on UN/EDIEACT  $3 = 18$ 6 x 3 = 18

- 25.Write a note on UN/EDIFACT
- 26.Write a short note on the third wave of E-Commerce.
- 27. What are the differences between Absolute URL and Relative URL?<br>28. Compare Internet, Intranet and Extranet
	- 28.Compare Internet, Intranet and Extranet
	- 29.Write a note on Resource sharing.
- 30.Explain the difference between the POST method and GET method of sending data to the<br>server in PHP.<br>31 Write few commands used by DBA to control the entire database server in PHP. 30. Explain the difference between the POST method and GET method<br>server in PHP.<br>31. Write few commands used by DBA to control the entire database. on Resource sharing.<br>
The control and GET method of sending data to<br>
The control of the POST method and GET method of sending data to<br>
mmands used by DBA to control the entire database.<br>
Notes on an Associative array.<br>  $\frac$  $\alpha$  to the
	-
	- 32.Write short notes on an Associative array.
- 33. What is the output of the following code snippet?<br> $\epsilon$ ?

```
<?php
```

```
\text{\$ages = array("Arun" => 25, "Balu" => 30, "Naveen" => 28};\ \text{echo } \text{\$ages["Arun"];}\mathcal{P}x_0
```

```
$ages = array( "Arun"<br>echo $ages["Arun"];
```

```
echo $ages["Balu"];
```

```
echo $ages["Naveen"]; 
echo $ages["Naveen"];
```

```
\mathsf{P}
```
### **PART – IV**

www.Padasalai.Net

 $\mathcal{P}_0$ 

## **PART - IV**<br>
5 x 5 =25

34.Differentiate symmetric key and asymmetric key encryption. w.<br>Networkship  $\frac{1}{\sqrt{2}}$ 

**(OR)**

34. Differentiate symmetric key and asymmetric key encry<br> **(OR)**<br>Explain the DDL command of their functions in SQL.

35. Explain the types of network cables

**(OR)**  $(OR)$  $\begin{pmatrix} \mathbf{CR} \end{pmatrix}$ 

Explain how the DNS is working.

36.Explain MySQLi Queries with examples. 36. Explain MySQLi Queries with examples. ples.<br>**(OR)** 

**(OR)**

What are the MySQLi function available PHP?

37. Write a PHP code to print 10 to 20 numbers in ascending order using while loop and do... while loop. while loop.

#### **(OR)**

Explain the user-defined function with suitable examples.<br>Explain the tools in PageMaker toolbox (OR)  $\frac{1}{\sqrt{2}}$  where  $\frac{1}{\sqrt{2}}$ where  $\mathbb{R}$  is the same  $\mathbb{R}$  is the same  $\mathbb{R}$  is the same  $\mathbb{R}$  is the same  $\mathbb{R}$  is the same  $\mathbb{R}$  is the same  $\mathbb{R}$  is the same  $\mathbb{R}$  is the same  $\mathbb{R}$  is the same  $\mathbb{R}$  is the same  $\mathbb{$ 

Explain the user-defined function with<br>38. Explain the tools in PageMaker toolbox

**(OR)**

Explain in detail about Production team roles and responsibilities.

#### **Kindly Send Me Your Study Materials To Us Email ID: padasalai.net@gmail.com**